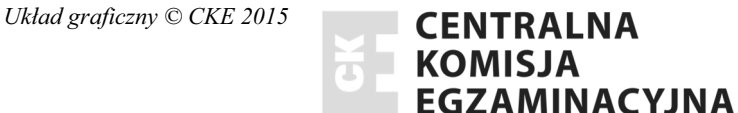

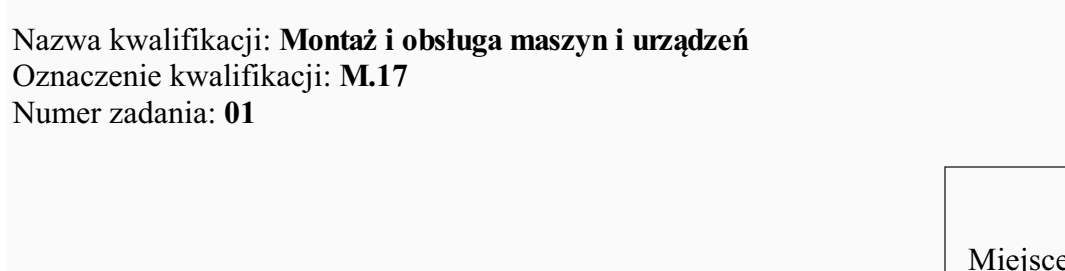

Numer PESEL zdającego\*

e na naklejkę z numerem Wypełnia zdający<br>
PESEL i z kodem ośrodka

> **M.17-01-15.05**  Czas trwania egzaminu: **120 minut**

## **EGZAMIN POTWIERDZAJĄCY KWALIFIKACJE W ZAWODZIE Rok 2015 CZĉĝû PRAKTYCZNA**

### **Instrukcja dla zdającego**

- 1. Na pierwszej stronie arkusza egzaminacyjnego wpisz w oznaczonym miejscu swój numer PESEL i naklej naklejkę z numerem PESEL i z kodem ośrodka.
- 2. Na KARCIE OCENY w oznaczonym miejscu przyklej naklejkę z numerem PESEL oraz wpisz:
	- − swój numer PESEL\*,
	- − symbol cyfrowy zawodu,
	- − oznaczenie kwalifikacji,
	- − numer zadania,
	- − numer stanowiska.
- 3. KARTĘ OCENY przekaż zespołowi nadzorującemu część praktyczną egzaminu.
- 4. Sprawdź, czy arkusz egzaminacyjny zawiera 3 strony i nie zawiera błędów. Ewentualny brak stron lub inne usterki zgłoś przez podniesienie ręki przewodniczącemu zespołu nadzorującego część praktyczną egzaminu (ZNCP).
- 5. Zapoznaj się z treścią zadania oraz stanowiskiem egzaminacyjnym. Masz na to 10 minut. Czas ten nie jest wliczany do czasu trwania egzaminu.
- 6. Czas rozpoczęcia i zakończenia pracy zapisze w widocznym miejscu przewodniczący ZNCP.
- 7. Wykonaj samodzielnie zadanie egzaminacyjne. Przestrzegaj zasad bezpieczeństwa i organizacji pracy.
- 8. Jeżeli w zadaniu egzaminacyjnym występuje polecenie "zgłoś gotowość do oceny przez podniesienie ręki", to zastosuj się do polecenia i poczekaj na decyzję przewodniczącego ZNCP.
- 9. Po zakończeniu wykonania zadania pozostaw rezultaty oraz arkusz egzaminacyjny na swoim stanowisku lub w miejscu wskazanym przez przewodniczącego ZNCP.
- 10. Po uzyskaniu zgody zespołu nadzorującego możesz opuścić salę/miejsce przeprowadzania egzaminu.

### *Powodzenia!*

*\* w przypadku braku numeru PESEL – seria i numer paszportu lub innego dokumentu potwierdzającego toĪsamoĞci*

# Zadanie egzaminacyjne

Przywróć sprawność techniczną imadła odchylnego do rur znajdującego się na stanowisku. Zdemontuj imadło, napraw i wymień części uszkodzone. Zgłoś Przewodniczącemu ZNCP, przez podniesienie ręki, gotowość do oceny naprawionej części. Po uzyskaniu zgody Przewodniczącego ZNCP, przystąp do montażu imadła zgodnie z rysunkiem. Sprawdź działanie oraz przeprowadź niezbędną konserwację i regulację.

Podczas naprawy przestrzegaj przepisów bezpieczeństwa i higieny pracy i ochrony przeciwpożarowej. Uporządkuj stanowisko pracy.

### Czas przeznaczony na wykonanie zadania wynosi 120 minut.

### Ocenie podlegać będą 2 rezultaty:

- nagwintowane pokrętło śruby imadła,
- naprawione imadło do rur

oraz

przebieg wykonania naprawy (demontaż, montaż, konserwacja, regulacja) imadła.

Więcej arkuszy znajdziesz na stronie: arkusze.pl

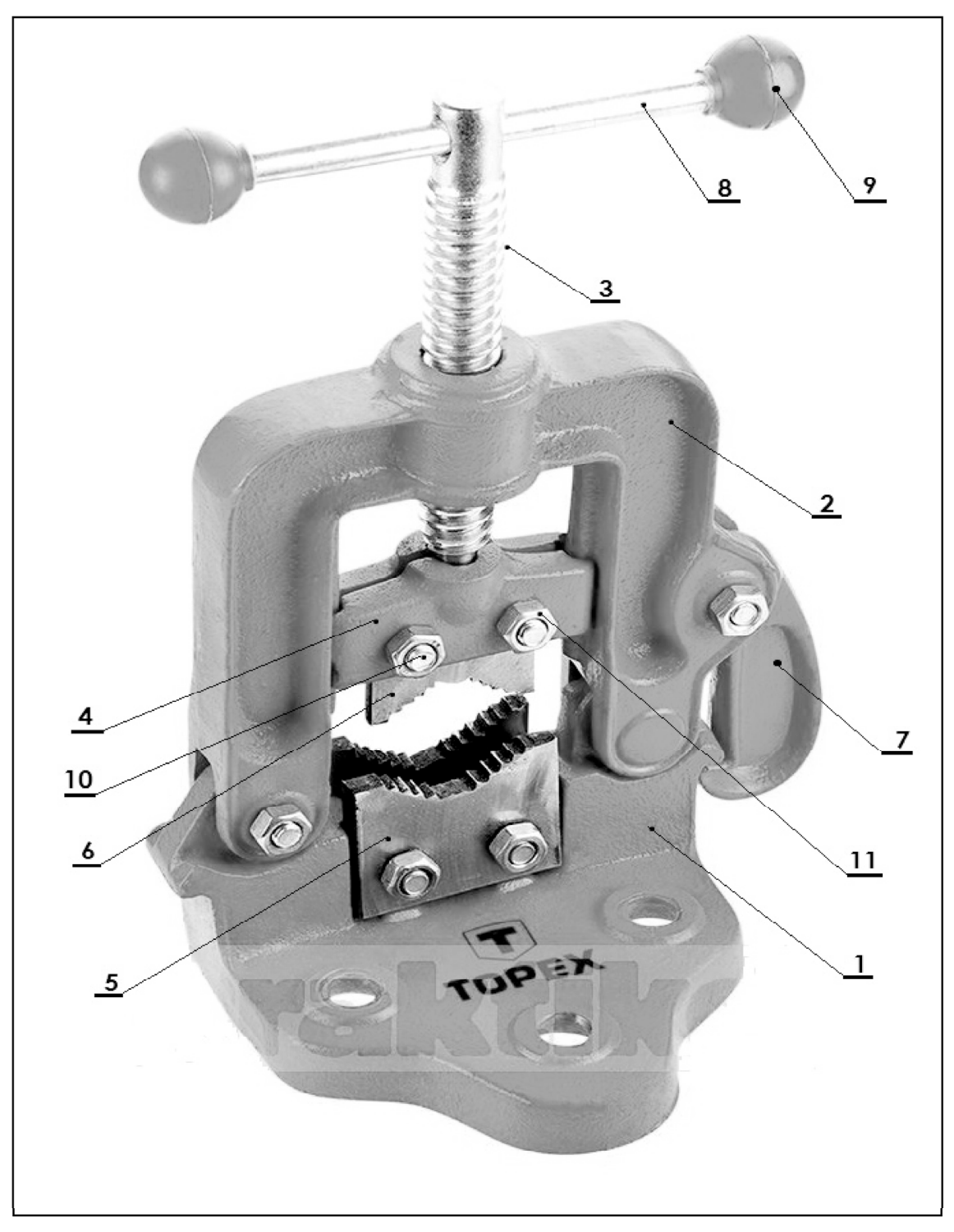

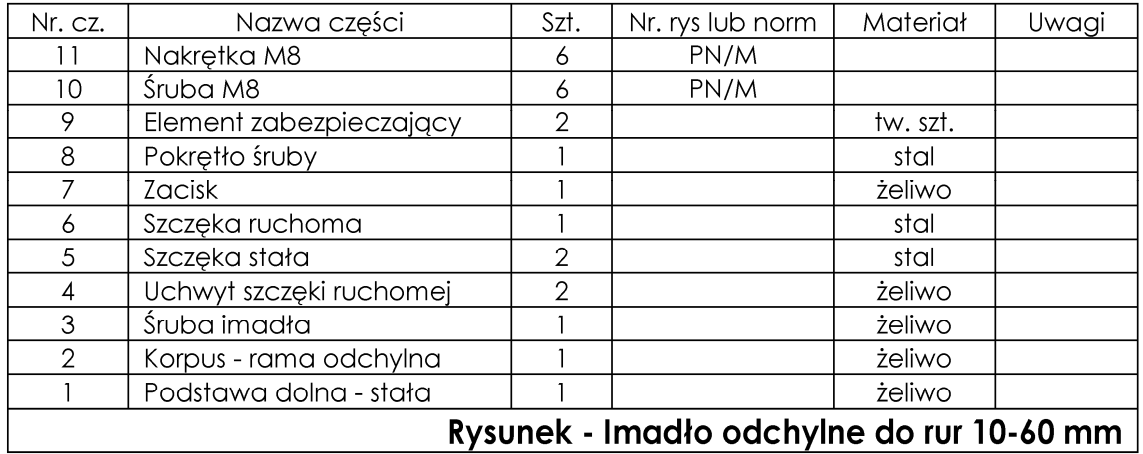

Strona 3 z 3

Więcej arkuszy znajdziesz na stronie: arkusze.pl